# **RICO** HÄKEL IDEEN

Creative Bubble

RICO<sup>®</sup>

 $\overline{\phantom{0}}$ 

Spülschwamm

# SPÜLSCHWAMM

# CREATIVE BUBBLE

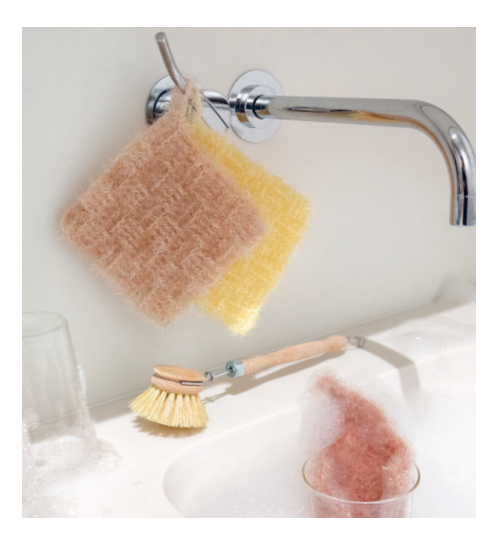

## SPÜLSCHWAMM GRÖSSE

12 x 12 cm

# MATERIAL

Häkelnadel 4 mm Creative Bubble Variante 1 1 / Farbe 029 (Vanille) 50 g Variante 2 2 / Farbe 032 (Nude) 50 g Variante 3 3 / Farbe 022 (Braun) 50 g Variante 4

4 / Farbe 031 (Sand) 50 g

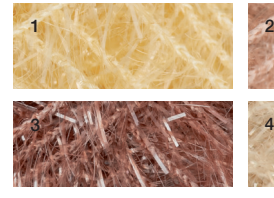

2

Rico Design GmbH & Co. KG Industriestr. 19 – 23 D-33034 Brakel www.rico-design.com

© Rico Design GmbH & Co. KG

Alle Modelle sind urheberrechtlich geschützt. Jede Verwertung ist ohne die Zustimmung von Wolle Rödel unzulässig. Das gilt für Vervielfältigungen, Übersetzungen und Mikroverfilmungen, sowie Einspeicherungen und Verarbeiten in elektronischen Systemen.

# GRUNDMUSTER WAFFELMUSTER

(MASCHENZAHL TEILBAR DURCH 8 + 2) Basis-R (Rückseite): Stb häkeln. 1. R: 2 LM für das 1 Stb, die 1. M übergehen, \*1 RStbv in jede der folgenden 4 M, 1 RStbh in jede der folgenden 4 M; ab \* fortl. wdh., enden mit 1 RStbv in jede der folgenden 4 M, 1 Stb in die Wende-LM, die Arbeit wenden. 2. R: Wie die 1. R arb. 3. R: 2 LM für das 1. Stb, die 1. M übergehen, \*1 RStbh in jede der folgenden 4 M, 1 RStbv in jede der folgenden 4 M; ab \* fortl. wdh., enden mit 1 RStbh in jede der folgenden 4 M, 1 Stb in die Wende-LM, die Arbeit wenden. 4. R: Wie die 3. R arb. Die 1. – 4. R fortl. wdh.

# MASCHENPROBE IM GRUNDMUSTER

18 RStb und 10 R = 10 x 10 cm

#### ANLEITUNG

22 LM + 2 Wende-LM anschlagen und im Grundmuster arb.

In einer Höhe von ca. 12 cm (= 12 R) die Arbeit beenden.

## FERTIGSTELLUNG

Am Ende der letzten R für den Aufhänger 12 LM arbeiten und den Aufhänger mit 1 fe M am Schwamm fixieren. Alle Fäden vernähen. Anfeuchten, in Form ziehen und trocknen lassen.

#### ABKÜRZUNGEN

abk · abketten abn · abnehmen abh · abheben arb · arbeiten beg · beginnen bzw · beziehungsweise cm · Zentimeter fortl · fortlaufend  $\boldsymbol{\mathsf{g}}\cdot$  Gramm Hinr · Hinreihe li · linke, links M · Masche mm · Millimeter R · Reihe re · rechte, rechts Rd · Runde restl · restlichen RM · Randmasche Rückr · Rückreihe str · stricken überz · überzogen verschr · verschränkt wdh · wiederholen zun · zunehmen zusstr · zusammen stricken

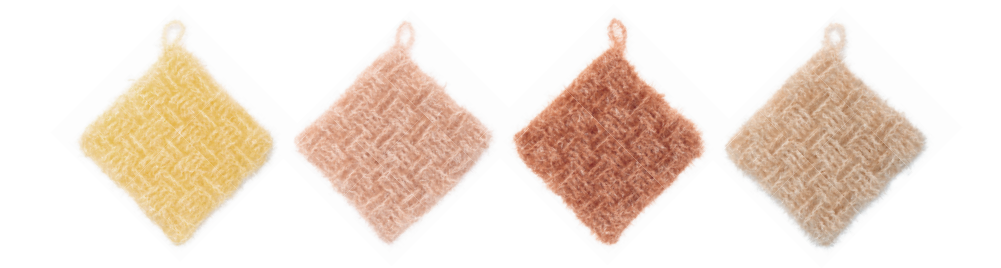

#### RELIEFSTÄBCHEN VON VORNE STEP-BY-STEP-ZEICHNUNG

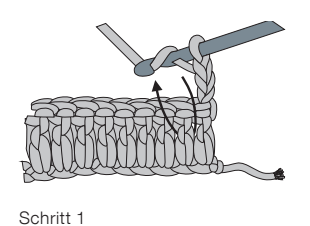

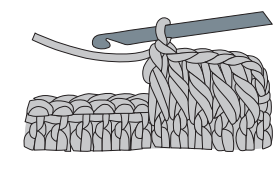

Schritt 2

#### RELIEFSTÄBCHEN VON HINTEN

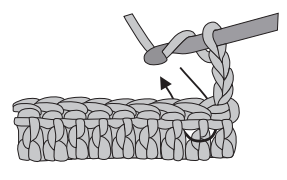

Schritt 1

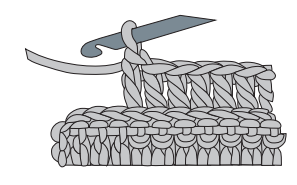

Schritt 2